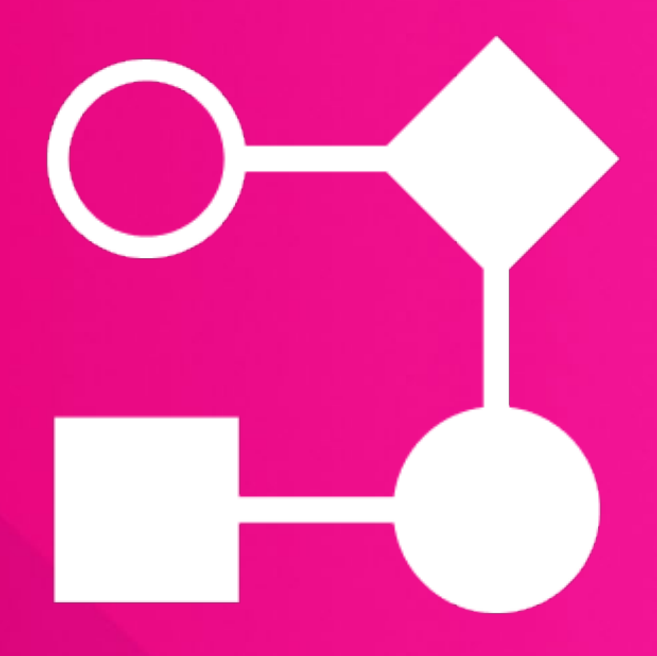

# Workflow Wizard

Simplest Content Manager workflow assistant

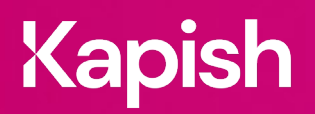

kapish.com.au

## **Workflow Wizard**

Workflow made simple

The Micro Focus Content Manager Workflow initiation process has been simplified down to a single window in Kapish Workflow Wizard. This easy-to-use app, allows Users to kickstart numerous Workflows, select multiple Assignees and send email notifications all from the one window in Content Manager. Email notification can be customised or use a standard FYI format.

### **Key Features**

- Initiate Content Manager Workflows quickly
- Tag multiple Documents and initiate multiple workflows to the same Assignees
- Save Favourite Workflow and Assignee combinations
- Select Workflows, Assignees, FYIs and add Notes from the same window
- Assign Workflows to Groups or people within them
- Send customised email notifications or use standard FYI format
- Quick & simple to use, no training required
- Compatible with all your existing CM **Workflows**
- Integrates with Kapish Explorer

#### **Specs**

#### Operating System Requirements

- HP Records Manager 8.1 or later (including Content Manager 9.x) installed on the PC
- Windows 7, Windows 8 or Windows 10 (32-bit or 64-bit)
- Microsoft .NET Framework 4.5.2 or later

#### Compatible Applications

- Microsoft Office 2010, 2013 or 2016
- Kapish Explorer

#### Information for IT Department

Kapish Workflow Wizard is a client side application that facilitates the initiation of workflows by assigning them to multiple individuals or groups within the one easy to use interface. Software installation is via a Microsoft Installer (MSI) file, this can be run manually on each PC or via common network installation methods (e.g. SCCM, SMS Group Policy etc.).

**Talk to us today to find out how our suite of products and services can help you get the most out of Content Manager**

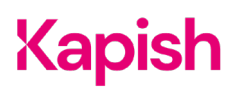